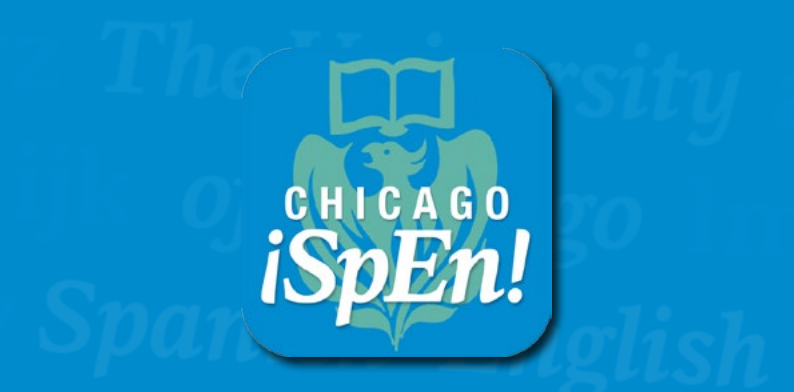

## **Quick Start Tour** Choose a topic from the list below.

**[Browse](#page-1-0) [Search](#page-6-0)  [Lists](#page-10-0) [Activities](#page-13-0)** THE UNIVERSITY OF CHICAGO

English Spanish

<span id="page-1-0"></span>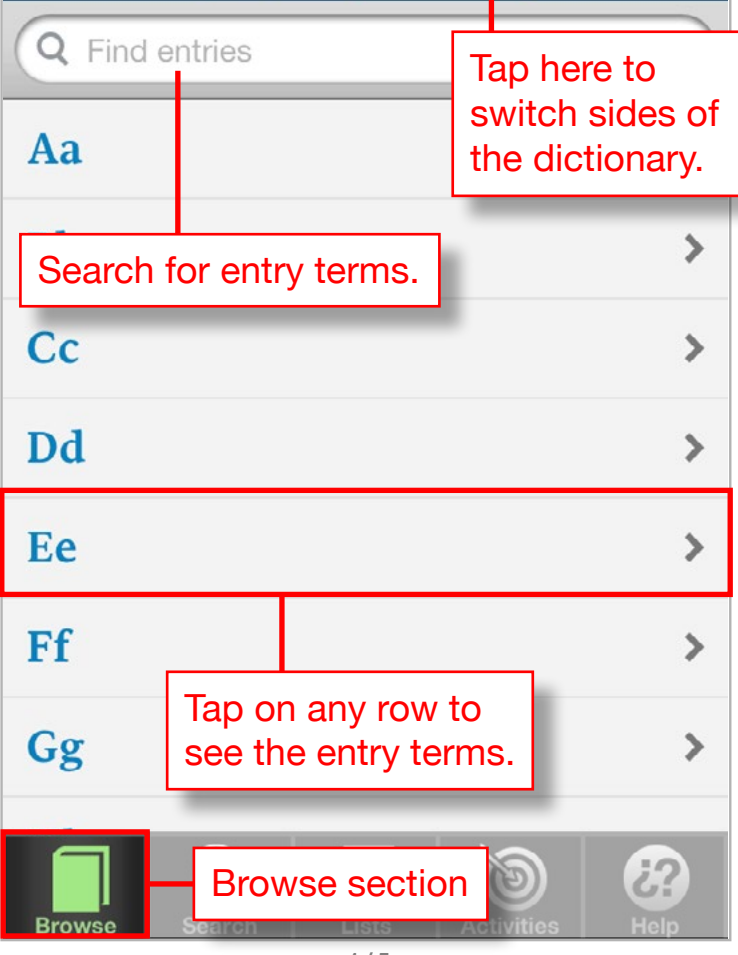

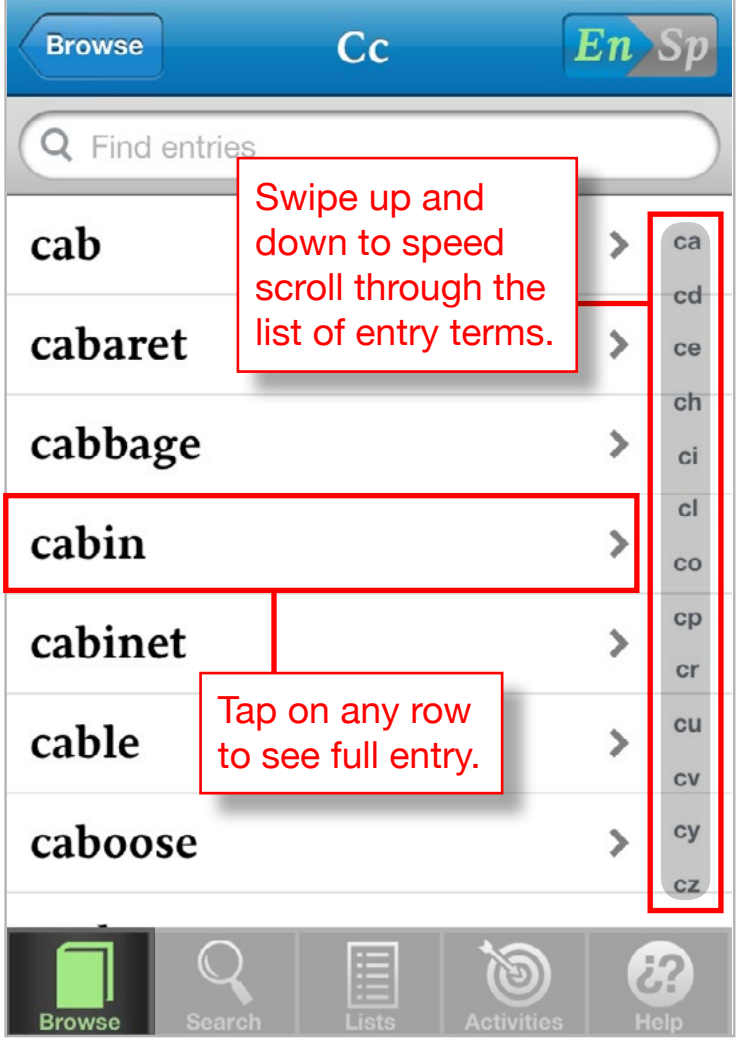

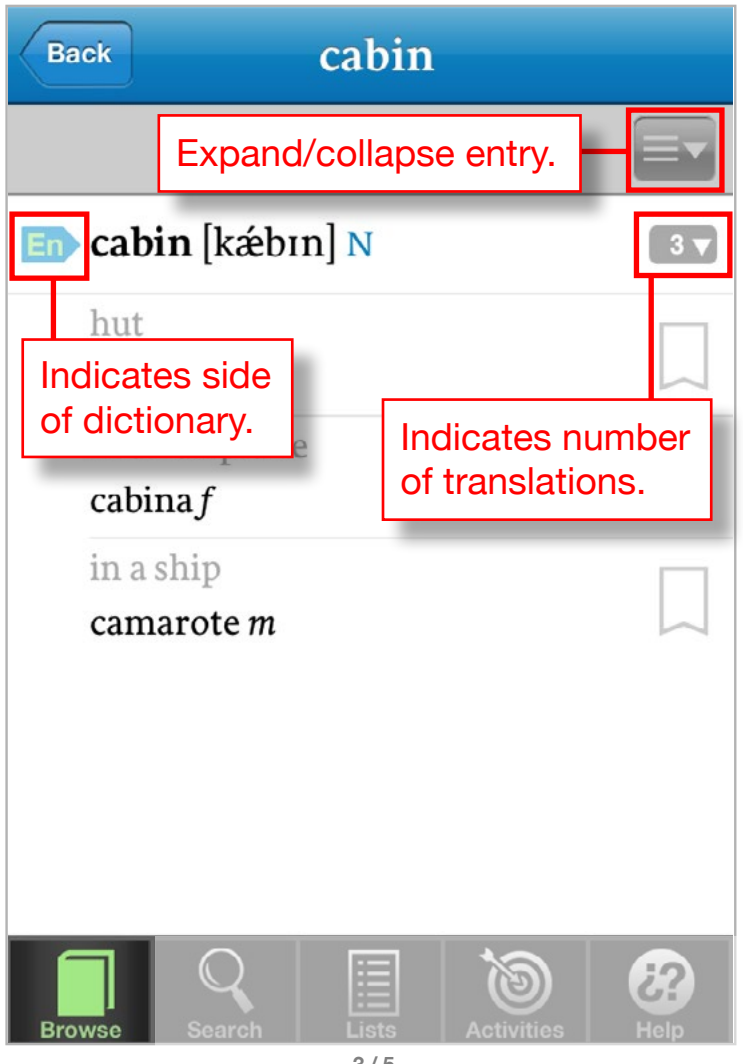

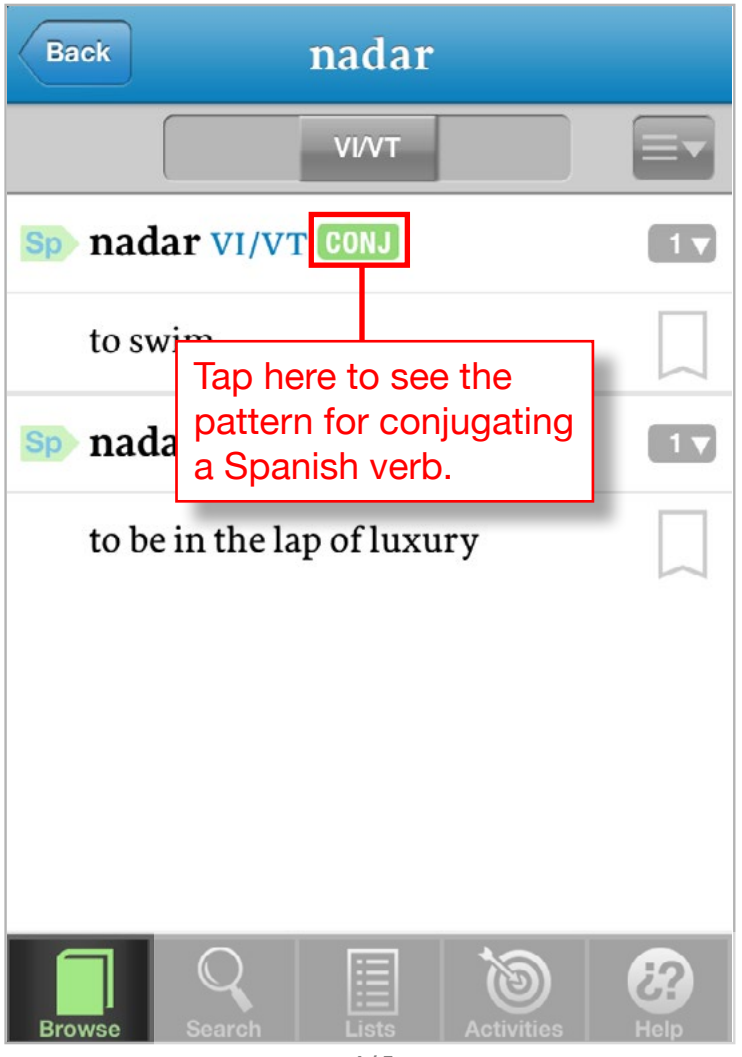

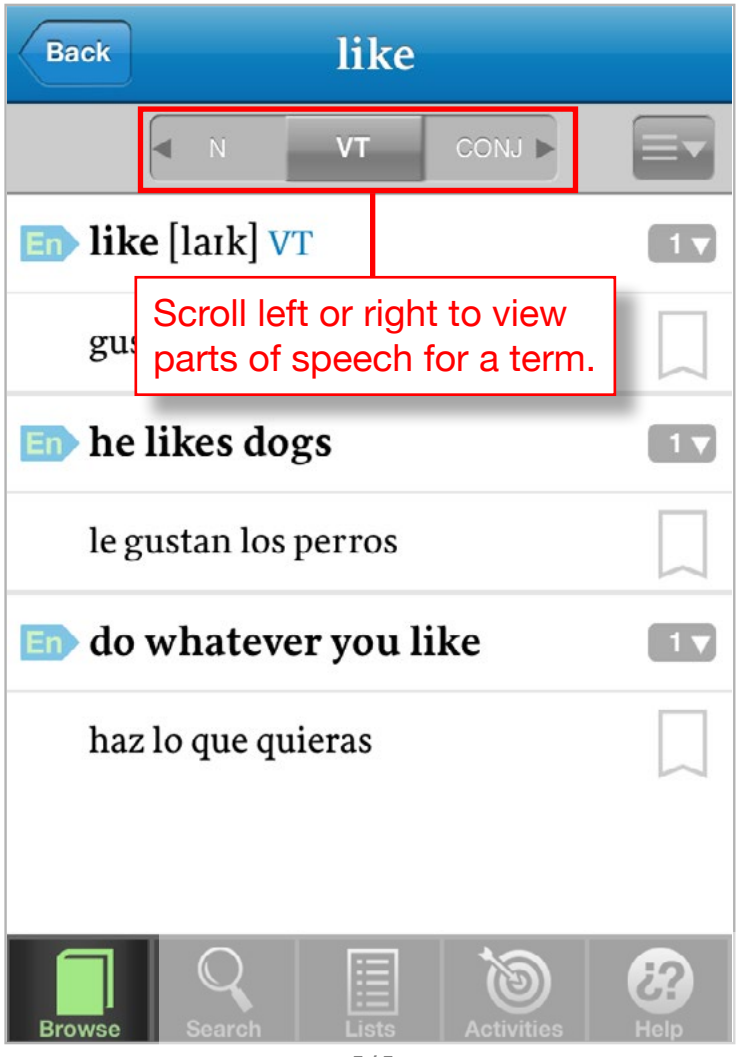

<span id="page-6-0"></span>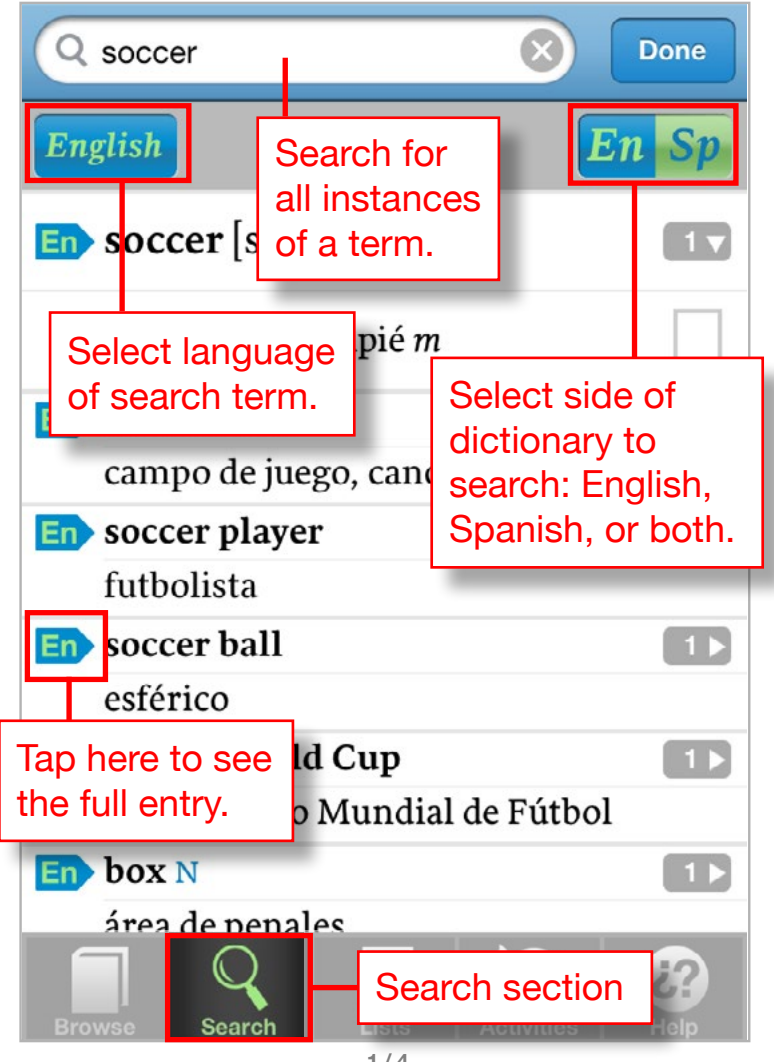

**<sup>1/4</sup>**

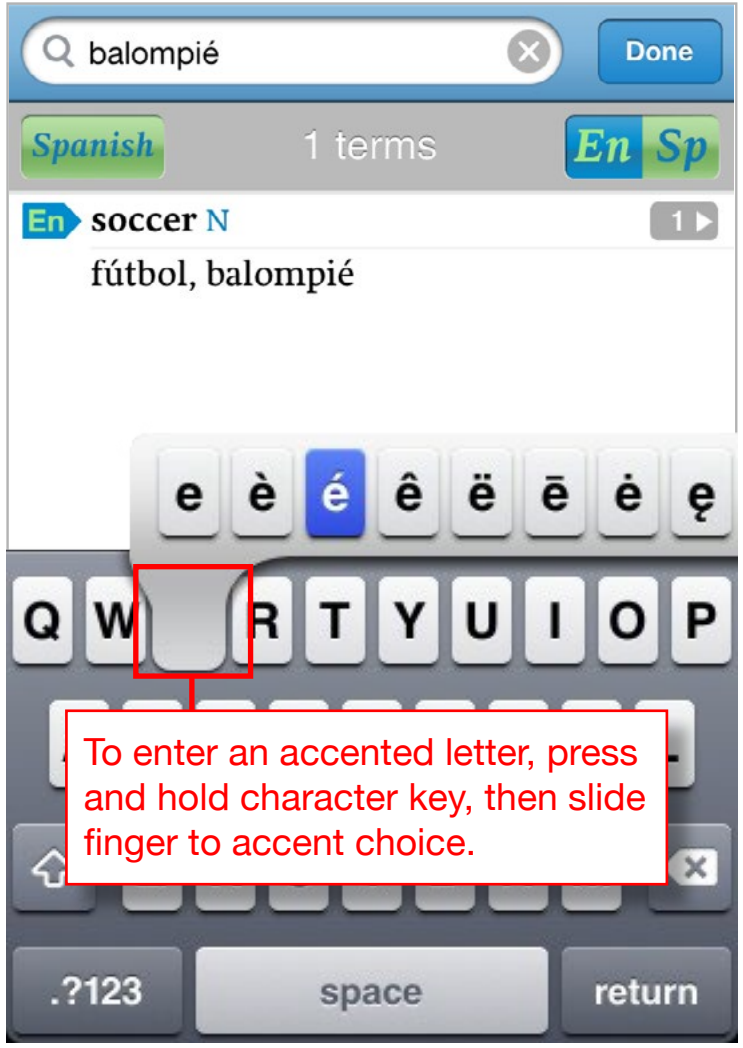

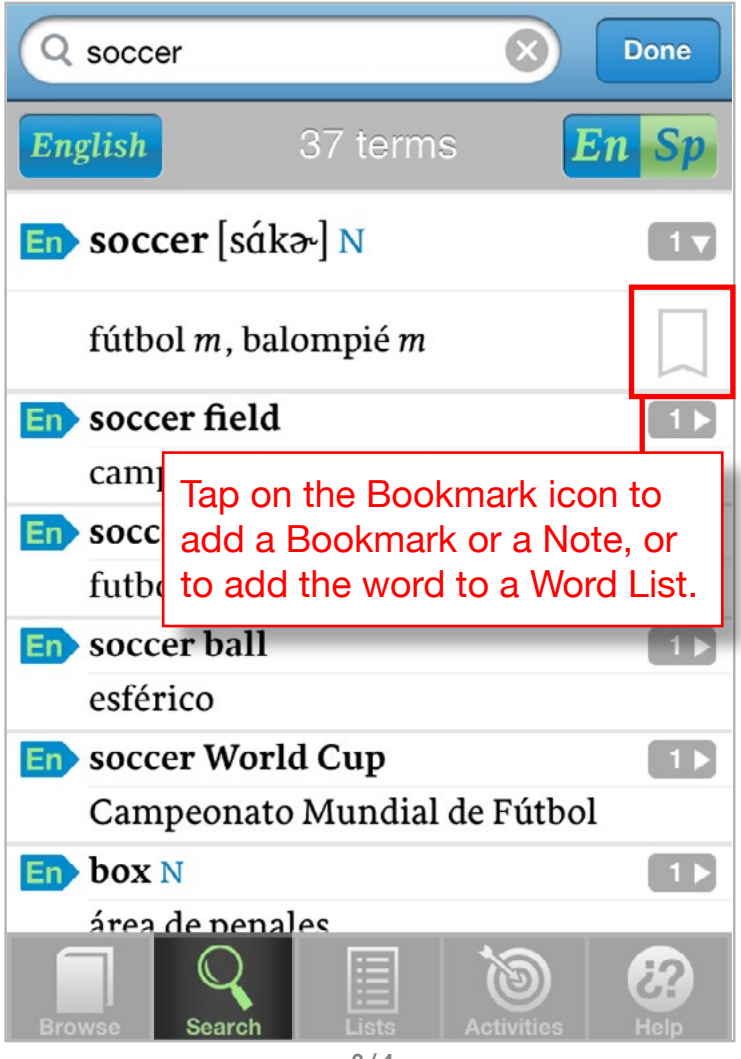

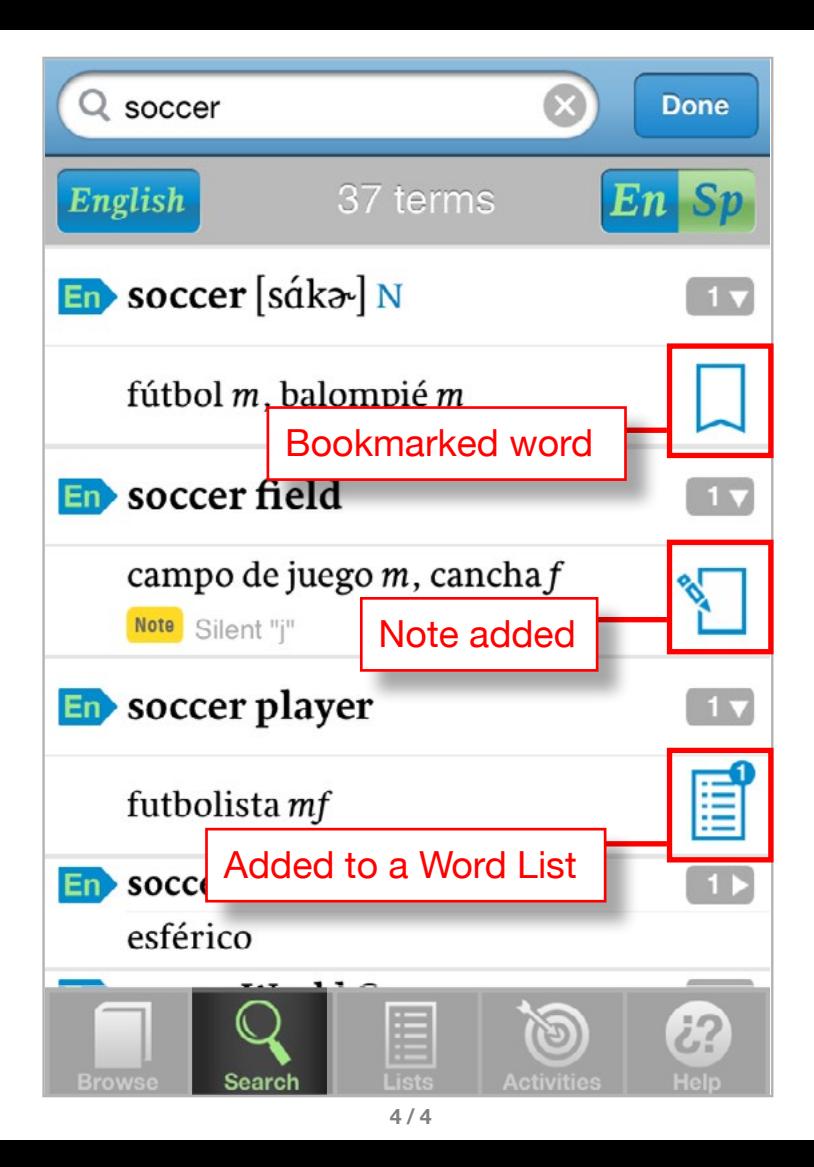

<span id="page-10-0"></span>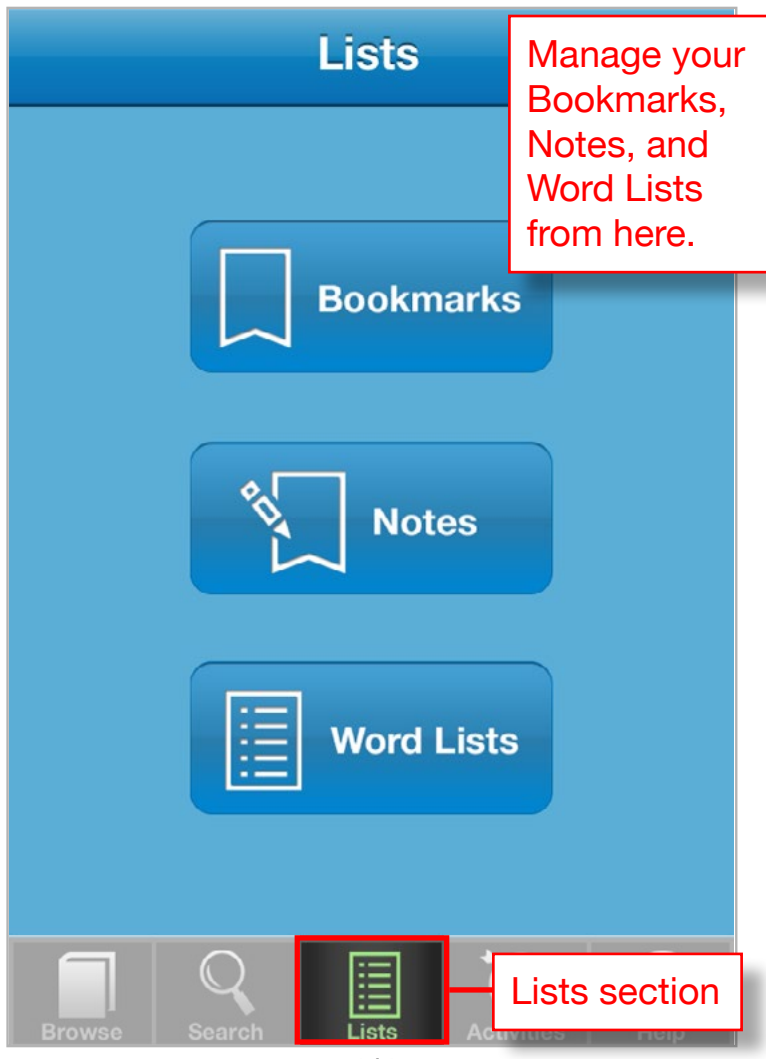

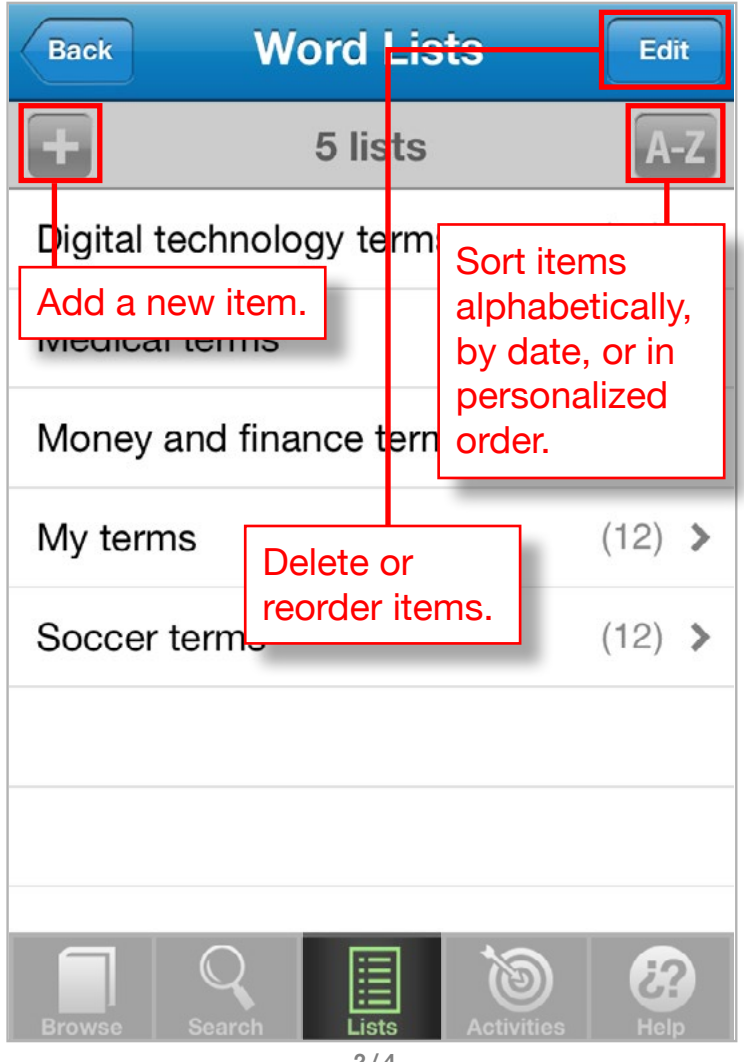

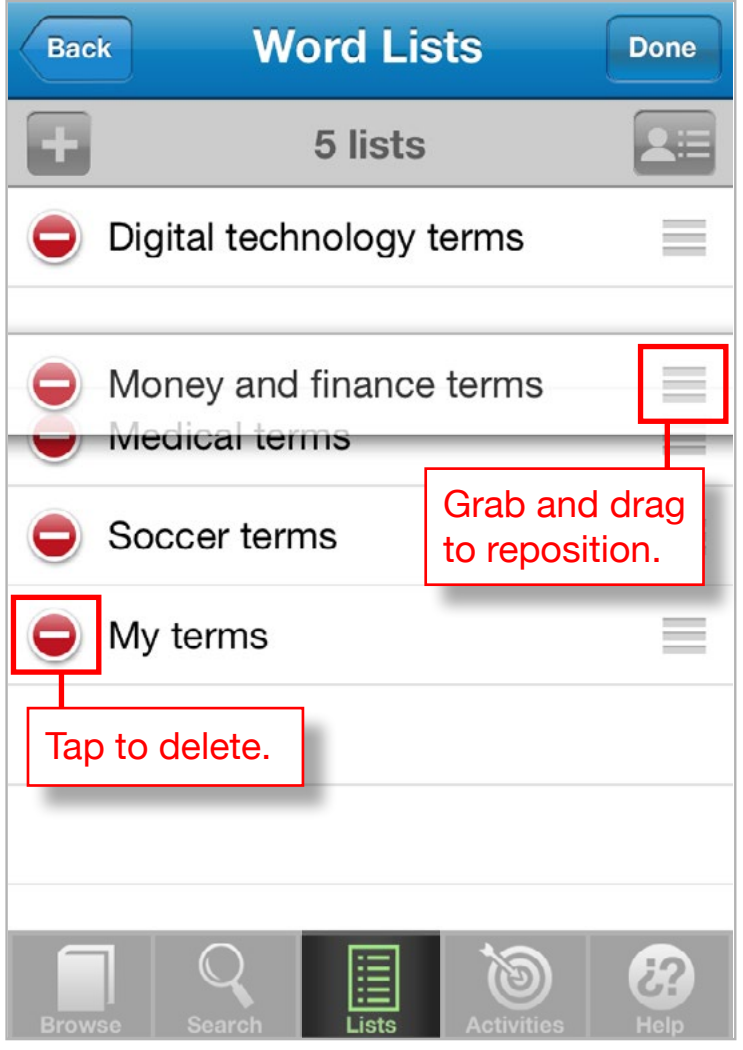

<span id="page-13-0"></span>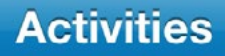

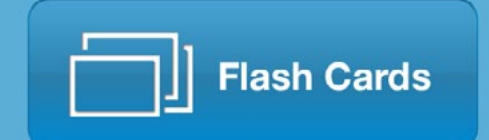

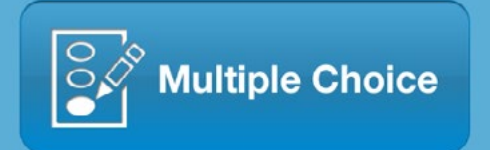

Choose Flash Cards or Multiple Choice to quiz yourself on terms.

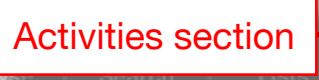

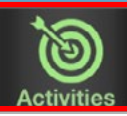

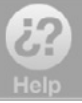

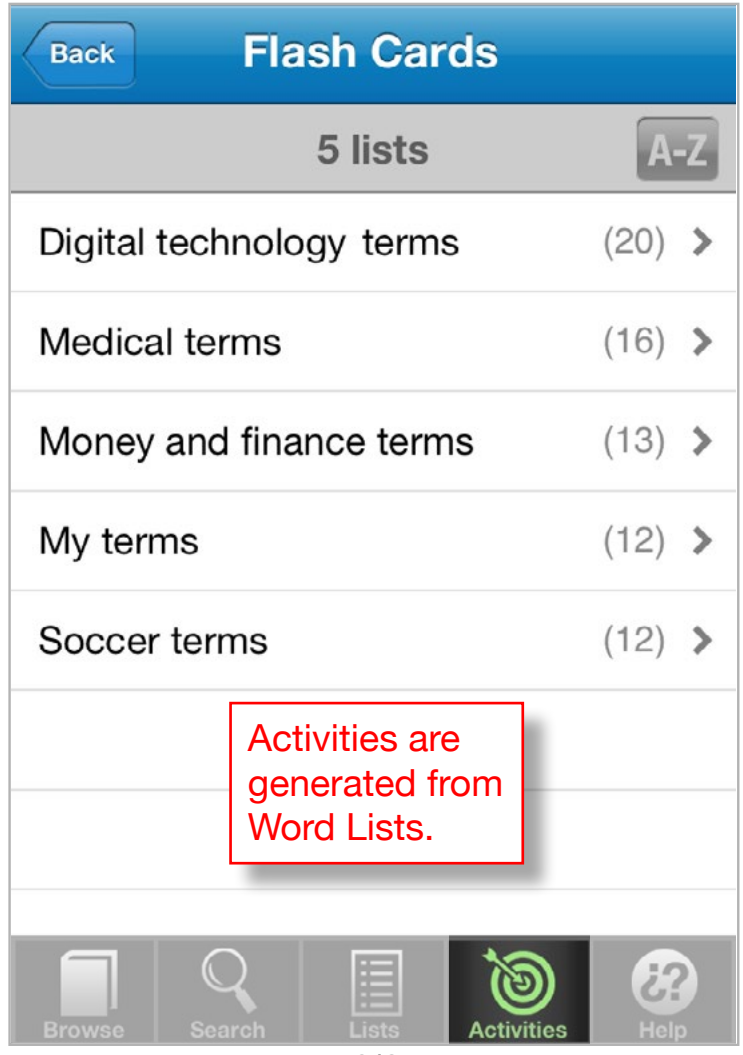

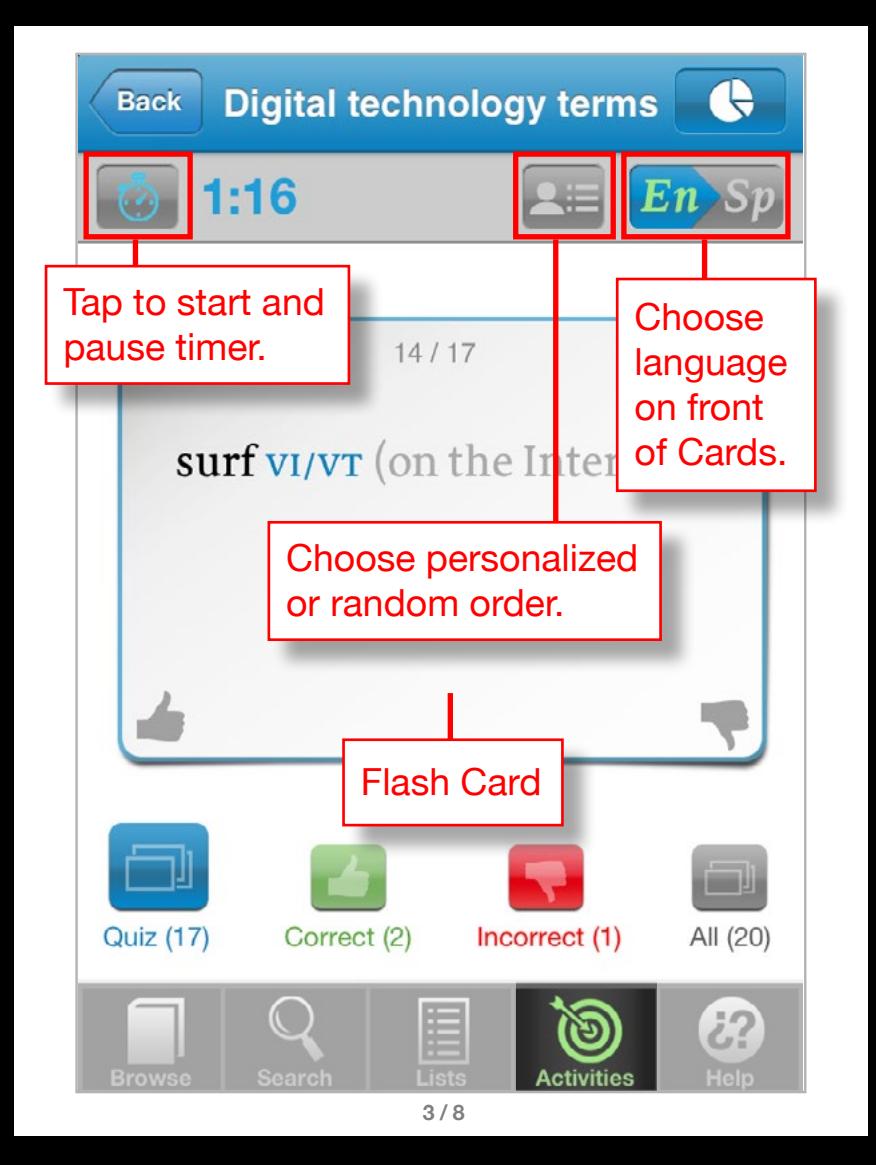

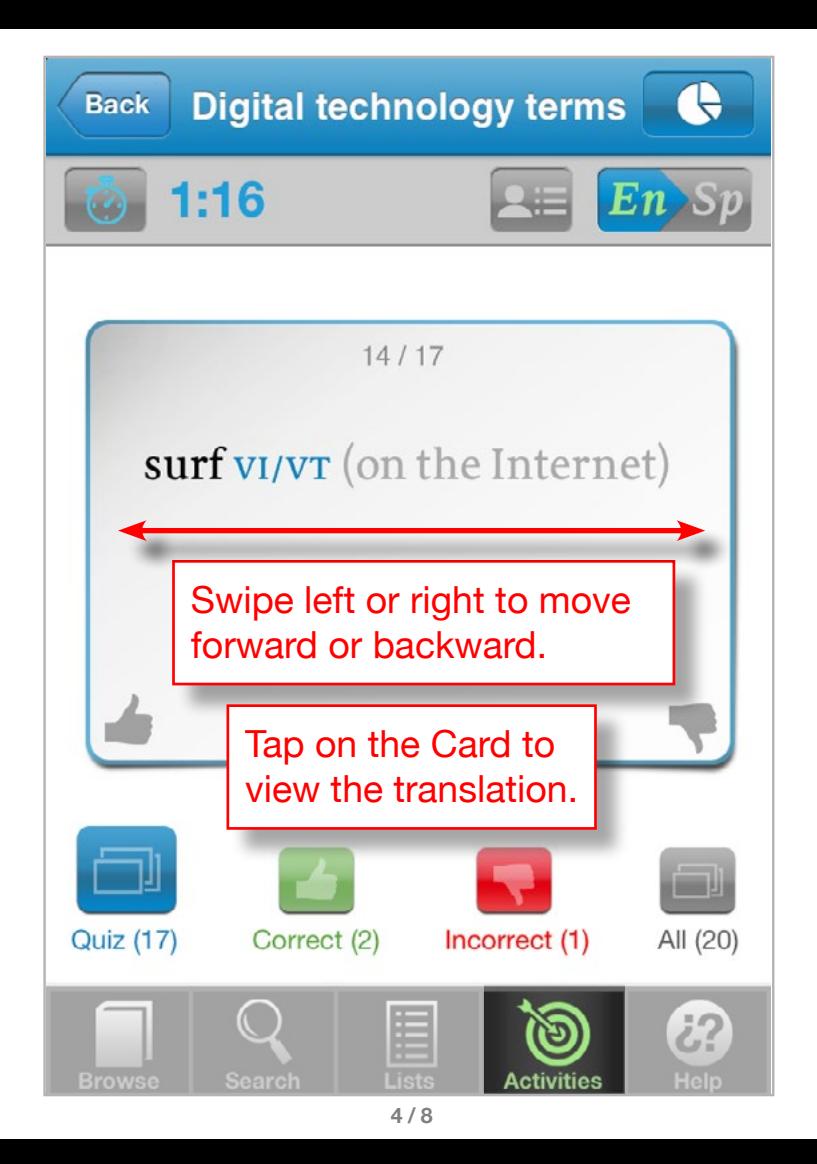

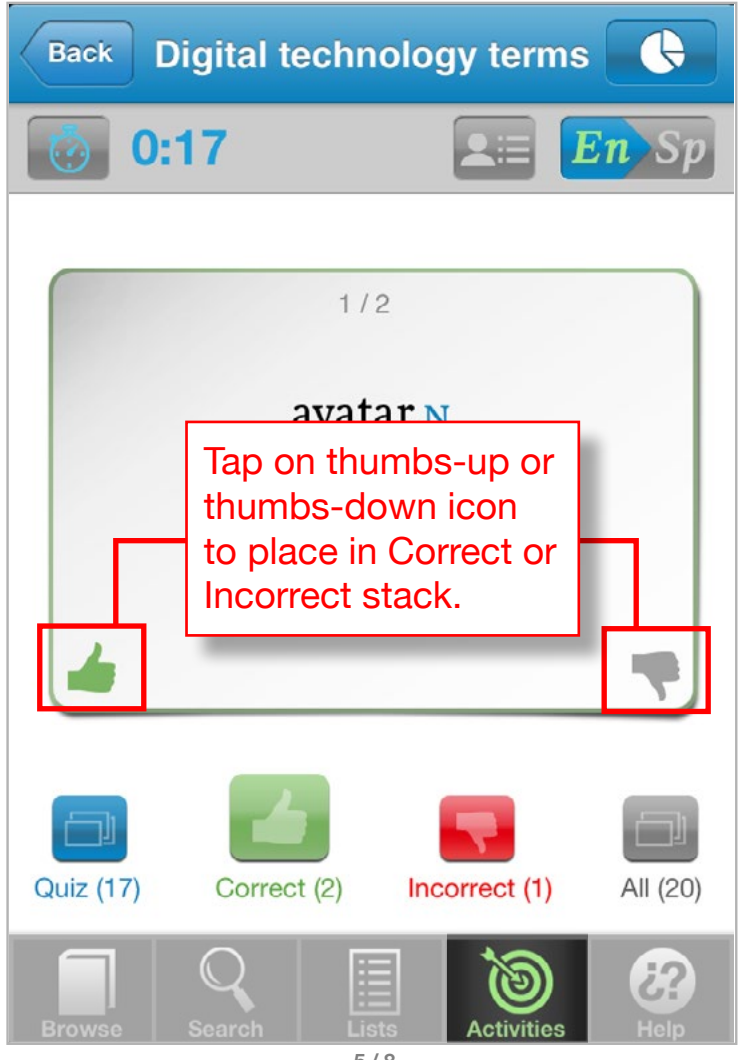

**<sup>5/8</sup>**

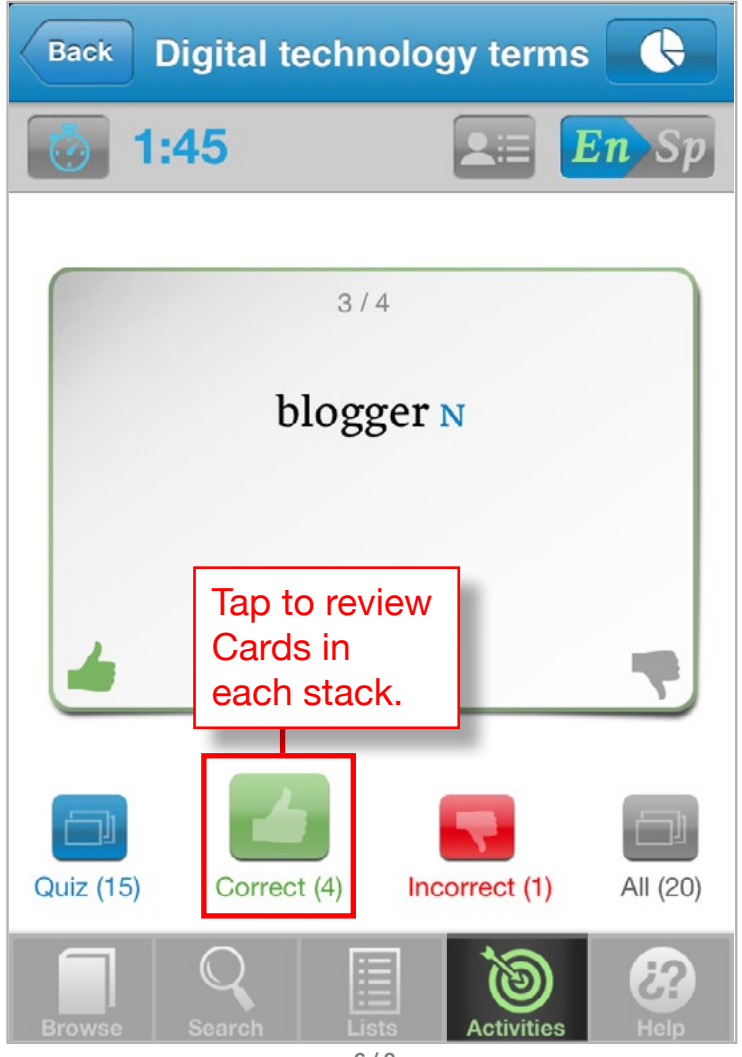

**<sup>6/8</sup>**

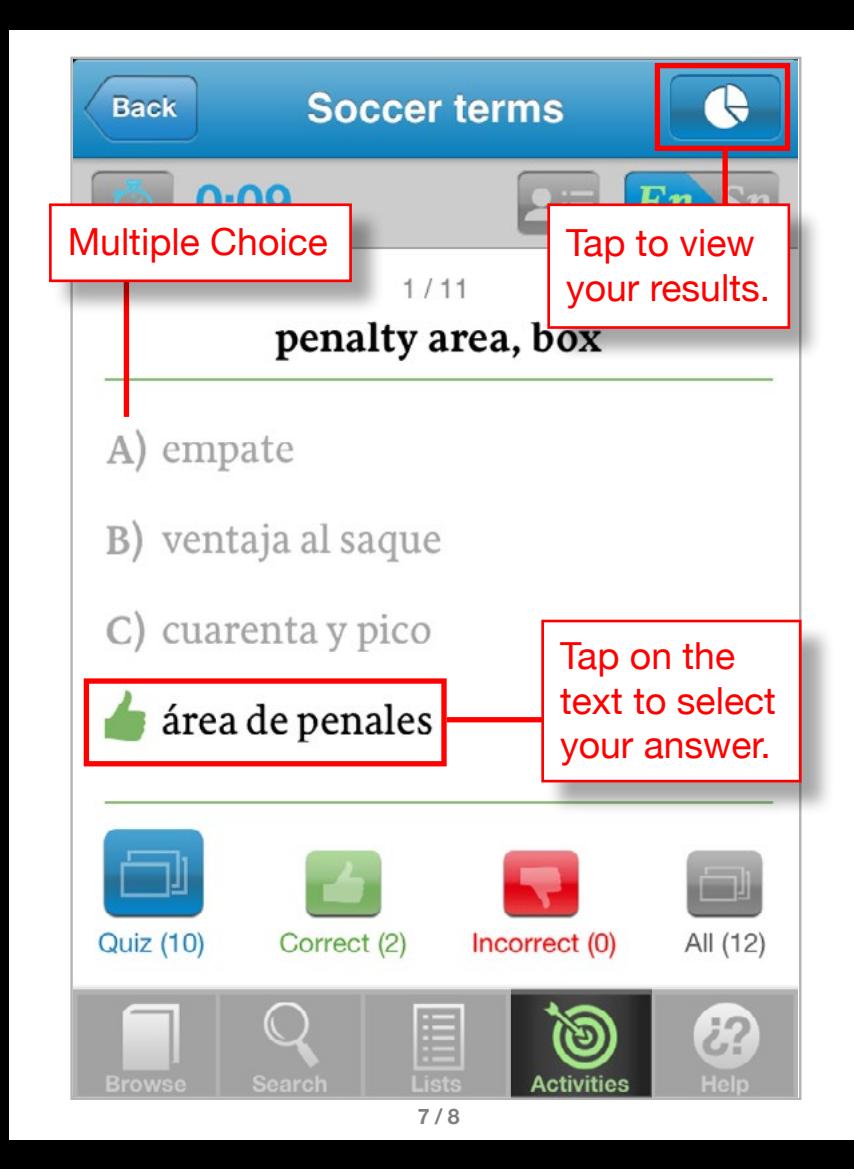

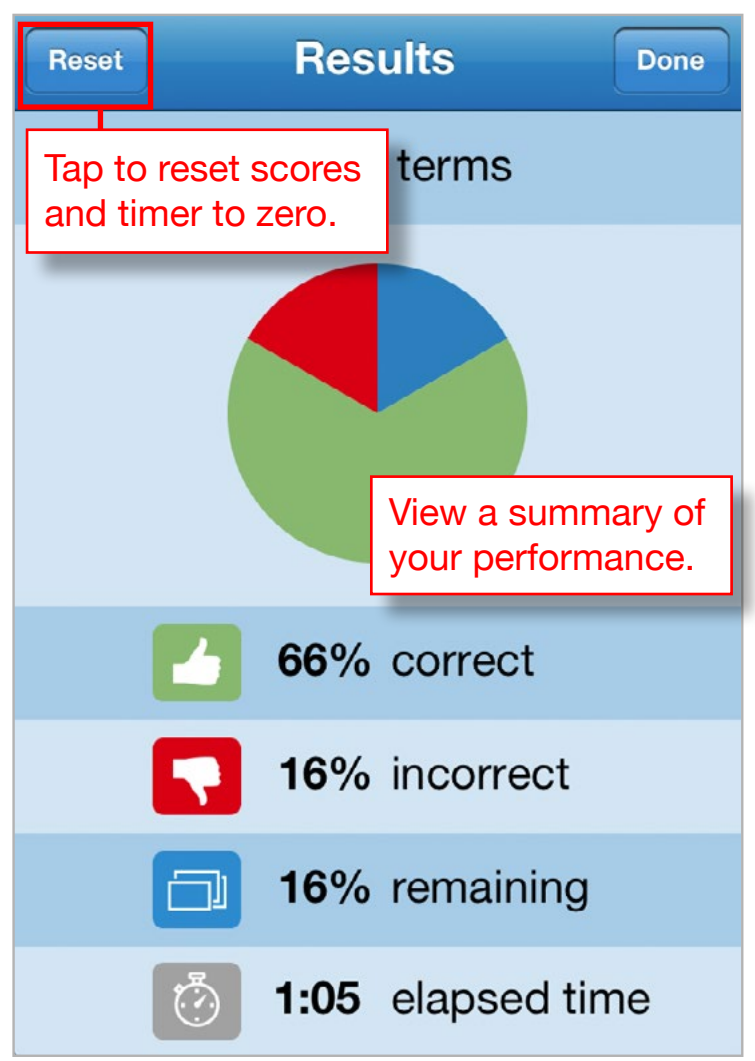